# **SOFTWARE XLUPA – UM AMPLIADOR DE TELA PARA AUXÍLIO NA EDUCAÇÃO DE ALUNOS COM BAIXA VISÃO<sup>1</sup>**

*XLUPA SOFTWARE - <sup>A</sup> SCREEN MAGNIFIER TO AID IN EDUCATING STUDENTS WITH LOW VISION*

Jorge BIDARRA<sup>2</sup> Clodis BOSCARIOLI<sup>3</sup> Sarajane Marques PERES<sup>4</sup>

**RESUMO:** o modelo educacional brasileiro vem passando por muitas transformações. Parte delas está relacionada a, pelo menos, dois fatores: a necessidade de inclusão de alunos com necessidades especiais no sistema educacional e o uso dos computadores nos processos de ensino, como forma de potencializar os resultados da aprendizagem desses alunos. Apesar dos esforços realizados, tanto na questão da inclusão educacional quanto na informatização de atividades inerentes aos ambientes escolares, a grande dificuldade é saber como atender adequadamente a esses alunos que, atualmente, representam uma parcela significativa da população estudantil matriculada na rede de ensino pública e/ou particular. Considerando que dentre esses alunos estão aqueles que, embora não sejam cegos, apresentam um significativo grau de redução na acuidade visual, denominados "Baixa Visão", e sabendo que o uso do computador tem aumentado nas escolas brasileiras, há fortes motivos para acreditar que a lacuna hoje existente na formação desses indivíduos pode ser minimizada mediante a adequação de recursos computacionais ao processo de aprendizagem. Neste artigo, é apresentada a ferramenta computacional denominada xLupa, um ampliador de imagens e textos em telas de computador para alunos com baixa visão. Para tanto, os tópicos abordados nesse artigo são os seguintes: Descrição da especificação e desenvolvimento da ferramenta, o que envolveu um estudo das necessidades visuais do público alvo, bem como a interação contínua de desenvolvedores e usuários; Apresentação do software xLupa e de suas funcionalidades; e uma avaliação sobre como o seu uso pode auxiliar alunos e professores no dia-a-dia escolar.

**PALAVRAS-CHAVE:** Alunos com Necessidades Especiais. Deficiente da Visão. Recursos Ópticos.

**ABSTRACT**: The Brazilian education model has undergone many transformations. Some of these are related to at least two factors: the need for including students with special needs in the educational system, and the use of computers in learning-teaching processes in order to enhance such students' learning outcomes. Despite the efforts applied to both the issue of educational inclusion and to promoting computer access to educational activities in school environments, the major difficulty is how to adequately serve those students who currently represent a significant portion of the population enrolled in public, or private, school systems. Among the special needs students, there are those with a significant degree of reduction in visual acuity, called "Low Vision". Knowing that the use of computers in Brazilian schools has increased, there are strong reasons to believe that the gap currently inherent in the education of these individuals may be minimized by promoting

 $^{\rm 1}$  Agradecimentos: Ao CNPq e aos colaboradores do projeto, em especial aos alunos com baixa visão e seus professores, bem como a todos os acadêmicos que atuam ou já atuaram no Projeto.

<sup>2</sup> Doutor em Linguística Computacional (UNICAMP). Universidade Estadual do Oeste do Paraná – UNIOESTE, Campus de Cascavel. Departamento de Ciência da Computação e Núcleo de Inovações Tecnológicas. jbidarra@unioeste.br e jbidarra@pq.cnpq.br

<sup>3</sup> Doutor em Engenharia Elétrica (USP). Universidade Estadual do Oeste do Paraná, UNIOESTE. Campus de Cascavel Departamento de Ciência da Computação. boscarioli@unioeste.br

<sup>4</sup> Doutora em Engenharia Elétrica (UNICAMP). Universidade de São Paulo – USP. Escola de Artes, Ciências e Humanidades. sarajane@usp.br

access to computer resources in the learning-teaching process. In this paper, we describe the computer tool called xLupa, a screen magnifier, applied to images and texts, for students with low vision. To this end, the topics covered in this paper are: a) description of the tool specification and development process, which involved a study of the target users' visual needs, and the continuous interaction between developers and users, b) presentation of xLupa and its functionalities; c) assessment of how its use can help students and teachers in daily school activities.

**KEYWORDS**: Special Education. Digital Accessibility. Low Vision. Technology and Education. Equipment for Special Education.

## **1 INTRODUÇÃO**

De acordo com o censo publicado em 2000 pelo IBGE, 14,5% da população brasileira sofre de algum tipo de deficiência motora, mental ou visual. Desses, estima-se que mais de 60% são deficientes visuais, distribuídos entre cegos ou de baixa visão<sup>5</sup>. Se a cifra no geral já é considerada alarmante, mais crítica fica ao se considerar que uma parte significativa de toda essa população está em idade escolarº. Essa situação se agrava cada vez mais, tendo em vista que são alunos de diferentes idades e níveis e que, com raras exceções, recebem um atendimento adequado por parte das instituições de ensino em que estão matriculados. O resultado desse, por assim dizer, "abandono" não poderia ser outro senão a evasão escolar; algo provocado pela total falta de motivação, não só por parte do aluno, mas também dos educadores/professores e pais que, sem condições de trabalho e não sabendo o que fazer em muitos casos, não vislumbram qualquer perspectiva de propiciar a essas crianças, jovens e adultos o acesso ao conhecimento a que têm direito, como apregoam as Leis dos Direitos Humanos constantes em tratados nacionais e internacionais.

Um dos grandes desafios atuais colocados para as sociedades modernas está justamente em encontrar soluções para os problemas enfrentados pelas pessoas com limitações físicas e/ou mentais. Vários estudos têm sido realizados no sentido de identificar e desenvolver soluções eficientes e acessíveis para essas pessoas, dentre os quais, podendo-se citar, Souza et al. (1999); Santarosa e Martins (1995); Charin e Capovilla (2000); Koon e Vega (2000); Santarosa (2000). O mesmo também acontecendo no âmbito dos investimentos governamentais, com políticas sociais e

 $^{\rm 5}$  N.T.: Considera-se Baixa Visão todo indivíduo que somente a uma distância de 20 pés (aproximadamente 6,096m) será capaz de enxergar uma mesma imagem que uma pessoa com visão normal enxergaria a 200 pés ou 60,96m (COLEMBRANDER, 2000).

 $\degree$  De acordo com documento com dados referentes ao período de 1998 ao ano de 2006 publicado pela Secretaria de Educação Especial – SEESP (http://portal.mec.gov.br/index.php?option=com\_content&view=article&id= 12507&Itemid=826 – acesso em 22/07/2010), um setor vinculado ao Ministério da Educação, o número de matrículas que em 1998 era de 337.326 alunos, atingiu a marca de 700.624 alunos, um acréscimo de 107%. Dessas matrículas, consideradas apenas no ano de 2006, 375.488 foram realizadas em escolas especializadas e em classes especiais, contra 325.136 em escolas regulares/classes comuns. O maior contingente situava-se em escolas públicas (63%) e 37%, em escolas privadas, com a sua grande maioria (466.155) matriculada na educação fundamental, correspondendo a 66,5% do total, seguido de 112.988 (16%), na educação infantil; 58.420 (8,3%), na educação de jovens e adultos; 48.911 (6,3%), na educação profissional; 14.150 (2%), no ensino médio. Relativamente ao ensino superior, o mesmo documento registra que, entre de 2003 a 2005, a quantidade de alunos especiais matriculados saltou de 5.078 para 11.999, um aumento de 136%.

educacionais, a exemplo do PROINESP (Projeto de Informática na Educação Especial<sup>7</sup>). As tecnologias de uma maneira geral, e em particular as computacionais assistivas, têm sido, nesse contexto, uma fonte de referências e motivações (HOGETOP; SANTAROSA, 2002).

No Brasil e no mundo, vem-se desenvolvendo lenta, mas progressivamente, comportamentos e atitudes positivas em relação às pessoas com deficiências. Os avanços perpetrados em suas tentativas são facilmente verificados, bastando para tanto ver a sequência histórica que tem o seu início marcado pelo total abandono desses indivíduos à própria sorte, assumindo, mais adiante, contornos caritativos, segregacionistas e assistencialistas, para, nos dias de hoje, culminar, como se refere Bueno (1993), em ações inclusivas, um novo paradigma que assume como premissa básica descobrir meios que possam facilitar o acesso de todos, indistintamente, ao conhecimento.

Contudo, num ambiente tão complexo como é o das relações humanas, nas quais estão em jogo pessoas com habilidades mais ou menos desenvolvidas e distintas, à primeira vista, poderia parecer muito difícil e mesmo quase impossível garantir-lhes as mesmas condições de acesso ao conhecimento, especialmente quando sofrem algum tipo de limitação.

No variado conjunto das deficiências hoje catalogadas pelos órgãos nacionais e internacionais de saúde, uma delas em específico é destacada neste texto: a baixa visão. Enquanto oficialmente reconhecida como uma importante variação da deficiência visual, curioso é notar que, por mais paradoxal que possa parecer, trata-se de uma patologia que, se não totalmente, mas em grande parte, tornou-se invisível para a sociedade de uma maneira geral: porque enxergam, não importando o grau das suas acuidades visuais, o mais comum é que sejam tomadas por pessoas videntes. Um erro não apenas de um ponto de vista biológico, mas, além disso, de grande perversidade. Quando assim rotuladas, não raro, essas pessoas tornam-se vítimas fáceis de um sistema, que em não as reconhecendo em suas necessidades, passa-lhes cobrar e submetê-las a desafios para os quais não estão preparadas ou não dispõem de condições que lhes permitam superar os obstáculos apresentados.

A pior consequência disso é que enquanto para essa sociedade e sistema a dimensão do problema dos indivíduos baixa visão continua passando ao largo, para as muitas escolas, notadamente as públicas, que recebem esses alunos, o problema assume dimensões elevadas, não apenas para as instituições (direções, professores e funcionários), mas também para os estudantes e suas próprias famílias. Em tais circunstâncias, não há outra saída senão buscar caminhos que possam de algum modo socorrer a todos - alunos, educadores e familiares - nesse complexo processo estabelecido entre ensino e aprendizagem.

 $^7$  http://www.scribd.com/doc/17304597/PROINESP-Educacao-Especial - acesso em 08/08/2010.

Proporcionar à pessoa com deficiência maior independência, qualidade de vida e inclusão social, seja pela ampliação da comunicação, mobilidade, controle do seu ambiente, ou para o desenvolvimento de suas habilidades de aprendizagem, competição, trabalho e integração com a família, amigos e sociedades, é o principal objetivo da Tecnologia Assistiva (doravante, apenas referida pela sigla TA), também chamada de Ajudas Técnicas (BERSCH; TONOLLI, 2009). Quando aplicadas ao ambiente educacional, o uso dessas tecnologias, especialmente se mediadas por computador, tende oferecer ao aluno com deficiência não apenas melhores condições de aprendizagem, como também funcionar como um incentivo à sua maior participação e integração junto aos demais colegas de turma e professores. Conforme Santarosa (1997), a importância que essas tecnologias assumem no ambiente educacional, notadamente para o caso de alunos com necessidades especiais, não é apenas uma realidade, mas um componente auxiliar de destaque na relação estabelecida entre o ensino e a aprendizagem.

Com efeito, o aluno com deficiência é aquele que para evoluir em seus estudos depende de instrumentos especificamente construídos para as suas necessidades. Assim acontece, por exemplo, com as pessoas com Deficiência Visual (DV), Deficiência Auditiva (DA) e com Paralisia Cerebral (PC). Mas, se por um lado não restam dúvidas de que os recursos pedagógicos adaptados são importantes no processo educacional desses alunos; por outro, é absolutamente necessário que haja clareza por parte de todos e dos educadores em particular sobre a concepção que se deve ter de pessoa com deficiência, pois é justamente essa compreensão que precisa ser tomada como parâmetro para dar os encaminhamentos metodológicos adequados às demandas impostas.

A Escola é uma peça fundamental em todo esse processo. Cabe a ela prover a transmissão do conhecimento de forma sistematizada, a partir da qual são criadas as condições para que o aluno desenvolva as suas potencialidades sociais e cognitivas, que lhe serão úteis ao longo de toda a sua vida. Além das metodologias pedagógicas tradicionais, as tecnologias educacionais constituem, assim, um importante recurso a serviço e ao alcance dos professores e também dos alunos.

Denomina-se TA, segundo Cook, Polgar e Hussey (1995), o conjunto de Recursos e Serviços disponíveis para auxílio às pessoas, conforme as necessidades estabelecidas. Os Recursos, no conjunto das definições aplicáveis, são itens, equipamentos ou parte deles, produtos ou sistemas fabricados em série ou sob medida, utilizados para aumentar, manter ou melhorar as capacidades funcionais das pessoas com deficiência. Os Serviços são os meios que auxiliam diretamente uma pessoa, particularmente, mas não restritivamente, aquelas com deficiência em atividades quotidianas, tais como selecionar, comprar ou usar os recursos acima citados. Esses serviços são, normalmente, transdisciplinares, envolvendo profissionais de diversas áreas, dentre elas a Fisioterapia, Terapia Ocupacional, Fonoaudiologia, Educação, Psicologia, Enfermagem, Medicina, Engenharia, Arquitetura e Ciência da Computação.

Tanto os recursos quanto os serviços precisam ser planejados e projetados conforme as necessidades específicas dos indivíduos. Logo, o que poderia ser adequado para os PC, pode não ter qualquer aplicabilidade para o DV ou para o DA. Portanto, para deficiências específicas, necessita-se de soluções igualmente específicas.

A visão humana, senão o principal, com toda certeza é um dos mais importantes sentidos. Por meio dela, somos capazes de reconhecer o universo e assim a ele nos adaptar com mais facilidade. No dia-a-dia, seja em nossas casas, no trabalho, na escola ou no lazer, grande parte da nossa interação com o universo depende da visão. Embora muitas vezes não tenhamos consciência disso, o mundo que se nos apresenta parece apenas explicável se por meio da visão. Esse é, afinal, o modelo que nós mesmos construímos e acreditamos.

Para os DVs, sob esse ponto de vista, o mundo parece se tornar menos acessível, pouco amistoso e cheio de desafios para serem transpostos. Diferentemente dos cegos, no entanto, as pessoas com baixa visão são muitas vezes invisíveis aos olhos da sociedade. Talvez porque ainda contem com algum resíduo visual, é muito frequente serem consideradas como videntes. Mas o que não é considerado é que esse resíduo, na grande maioria dos casos, não lhes permite o acesso às imagens e aos textos que eventualmente precisarão ler ou visualizar.

As escolas, embora preocupadas com os alunos com deficiência visual, parecem não se dar conta de que os alunos com baixa visão também necessitam de um atendimento especial. Se colocados à margem, por si mesmos, não lograrão o êxito desejado pelas escolas, seus professores, responsáveis e por eles próprios, com toda a certeza.

Há muitas maneiras de os problemas das pessoas com baixa visão poderem ser contornados. Uma das possibilidades seria pela mediação de computadores, por meio dos chamados ampliadores de telas. É nesse ambiente e com uma preocupação de cunho educacional que tem início o desenvolvimento e o uso da ferramenta xLupa (BIDARRA; BOSCARIOLI; RIZZI, 2009). Trata-se de um software livre cuja principal funcionalidade é ampliar textos e imagens exibidas em telas de computador, um recurso computacional básico e necessário para o bom aproveitamento escolar de alunos com baixa visão.

## **2 O SOFTWARE <sup>X</sup>LUPA**

O projeto xLupa surgiu da constatação, pelo convívio no interior da universidade e também com a comunidade educacional externa, de que a problemática que envolve os alunos com deficiência visual, notadamente os de baixa visão, exigia uma solução urgente que pudesse ser útil não apenas para os alunos, mas também um instrumento de auxílio para os professores em suas atividades pedagógicas. Muito marcante nas falas dos educadores, durante as reuniões de trabalho com o grupo de desenvolvimento do xLupa, é que a falta de um de um

programa de atendimento efetivo, seja por parte do governo ou pelas próprias instituições de ensino, estava (e ainda está) tornando praticamente inviável a condução de um trabalho eficiente e eficaz com alunos nessa condição. Não obstante essa realidade, outro aspecto também estava no centro das preocupações desses professores. Para eles, muito pouco seria possível se aos programas, mesmo que existindo, não se juntassem as famílias, as instituições de pesquisa e a sociedade, de um modo geral. Nesse contexto, inaugurou-se esse novo projeto. Mas, o que, em sua primeira concepção, seria um trabalho de natureza puramente computacional, a partir dessas reflexões passou a assumir contornos mais especificamente de natureza educacional no âmbito da inclusão de alunos com baixa visão.

Com o advento do computador, os recursos tecnológicos educacionais começaram, a pouco e pouco, se definir como um forte aliado dos professores no processo de formação dos alunos. Se bem explorados, tanto os professores quanto os alunos tornam-se cada vez beneficiários das soluções existentes, tanto mais evidente se esses recursos puderem ser explorados por alunos com necessidades educacionais especiais.

O xLupa, enquadrado na categoria TA, mais especificamente um ampliador de tela para pessoas com baixa visão, embora não exatamente um software educacional, vem sendo utilizado por professores especializados das escolas parceiras do projeto como ferramenta de auxílio para alunos nessa condição, cujos resultados obtidos até o momento vêm se mostrando bastante animadores.

O objetivo aqui não é exatamente apresentar um relato dos resultados obtidos com o uso da ferramenta, mas apresentar um pouco da trajetória da pesquisa ao longo de seu desenvolvimento, a começar pelos requisitos considerados relevantes para a construção do software.

Como ampliador de tela, convém lembrar, o xLupa não difere em muito de outros ampliadores disponíveis para uso. Contudo, ao assumir a condição de instrumento com propósitos não apenas de cunho geral, mas voltada para uma aplicação educacional, os requisitos exigidos para a sua concepção forçaram a adoção de uma linha de raciocínio mais criteriosa. Mais do que apenas ampliar, a equipe precisou considerar elementos que pudessem imprimir à ferramenta um funcionamento mais amigável, confortável e, de certo modo, lúdico para o usuário na sua interação.

De um modo geral, as pessoas com baixa visão, mesmo com o material de acesso ampliado adequadamente, são suscetíveis à fadiga, que, no caso específico dos computadores, seriam provocadas pela forte exposição a que ficam submetidas aos raios catódicos emitidos pelos monitores. Esses cansaços frequentes, plenamente justificados, além de prejudiciais, segundo especialistas, acabam respondendo pelo alto grau de desistência desses indivíduos às atividades de estimulação visual prescritos pelos oftalmologistas e, no caso do ambiente educacional, conduzidas por professores especializados na área da deficiência visual.

Em muitas situações, o problema da fadiga está mais diretamente relacionado à, como já mencionado, emissão desses raios. Porém, associados a isso, entram em cena fatores, tais como o tamanho da fonte das letras, o impacto das cores e a luminosidade das projeções. Essas seriam ainda variáveis de natureza mais técnica. Segundo Paschoal (1993), a pessoa com baixa visão possui dificuldades que incluem a localização e a qualidade da identificação das imagens no espaço. Muitas vezes, para essas pessoas, a formação de conceitos que necessitam da imagem visual para uma boa compreensão encontra-se bastante prejudicada.

No geral, a baixa visão envolve sintomas que podem ir do escurecimento da visão à sensibilidade anormal à luz ou claridade, passando por visões embaçadas, capacidade visual apenas para objetos colocados muito próximo do observador, visão tubular ou, num outro extremo, periférica (o indivíduo apenas enxerga as bordas das imagens, ao contrário do caso anterior, em que somente é vista a parte central da imagem, como se olhada através de um tubo), cegueira noturna, até distorção das cores ou, em alguns casos, com sintomas de daltonismo (VANDERHEIDEN; VANDERHEIDEN, 1991).

No conjunto de todos esses problemas, um deles merece particular atenção: a questão da distorção das cores. De acordo com Guimarães (2003), a cor é um dos mais importantes mediadores que atuam no processamento mental humano. Através das cores, são estabelecidas relações que possibilitam aos indivíduos uma compreensão e uma comunicação mais efetiva, que tanto podem englobar processos organizacionais, chamadas de atenção ou áreas de destaques, criações de planos de percepção, ambientação, quanto atribuição de significados às coisas (LAWRENCE; VANDERHEIDEN, 1998). Jacobson e Bender (1996), ao discutirem as cores, vão dizer, inclusive, que as cores, as quais classificam como frias ou quentes, podem ser mais ou menos atraentes, transmitindo uma sensação de proximidade ("cores quentes") ou distanciamento ("cores frias") de objetos em relação ao observador, o que, para o caso específico dos baixa visão, pode produzir um efeito desejado ou não, dependendo da situação.

Com base nos estudos realizados sobre a influência das cores sobre os indivíduos baixa visão, o grupo de desenvolvimento do xLupa concluiu que a exploração do recurso constituiria um requisito de fundamental importância. Assim, foi implementado um sistema de seleção de cores, em princípio, bastante simples, com a apresentação para o usuário de uma tela contendo uma palheta de cores (vermelho, azul, verde, preto e branco), a partir da qual é escolhida aquela que seja do seu agrado; cor essa aplicada como fundo da imagem ampliada. Já a cor da fonte, uma vez definida a cor de fundo, obtém-se por meio de um tópico de menu interno, contendo o mesmo padrão de cores da palheta inicial. Dessa forma, o sistema propicia ao usuário a possibilidade de combinar duas cores, uma de fundo e outra de frente, com o contraste adequado as suas necessidades.

O tratamento das cores é, de fato, um capítulo à parte na implementação do xLupa; mas claro não o único item a ser considerado. Dentre os outros requisitos,

encontram-se ainda a necessidade de tratamento dos contornos das imagens, luminosidade, definição do tipo de cursor, recurso de leitura de tela e, como um grande diferencial em relação aos outros ampliadores, a capacidade de rastreamento e salvamento do perfil do usuário ao longo de uma sessão de trabalho com a ferramenta.

No tocante ao contorno das imagens, duas soluções estavam em jogo. Uma delas, apenas ampliar a imagem sem qualquer tratamento específico, o que, dependendo do fator de ampliação adotado, acaba por gerar um efeito indesejado de serrilhamento da imagem; isto é, os fragmentos que servem para dar os contornos à imagem, ao serem conectados, não formam uma linha contínua, mas linhas "dentadas" (entre o final de um fragmento e o início do outro surge um desnível). Para resolver esse problema, a idéia seria arredondar os contornos, minimizando esse efeito; o que acabou resultando numa exibição, à primeira vista, mais atrativa.

Muitas pessoas com baixa visão têm sérios problemas com ambientes claros ou com muita luminosidade. São pessoas com fotofobia. No caso do ampliador, uma forma de resolver o problema é pela redução do brilho nas imagens, um resultado conseguido com base na manipulação de atributos específicos associados aos pixels, unidades mínimas e constituintes dos monitores que, em conjunto, são os formadores das imagens exibidas nos monitores. Para estender o recurso mais efetivo, decidiu-se pela implementação de duas barras graduadas, uma para a intensidade do brilho e outra, para a cor, sobre as quais, movimentado o cursor para a esquerda ou para a direita, tanto a intensidade do brilho quanto do contraste podem ser reduzidas ou intensificadas, conforme a necessidade (Figura 1 – imagem à esquerda sem ampliação. Porção ampliada à direita).

Figura 1 - Menu para alteração de brilho e contraste

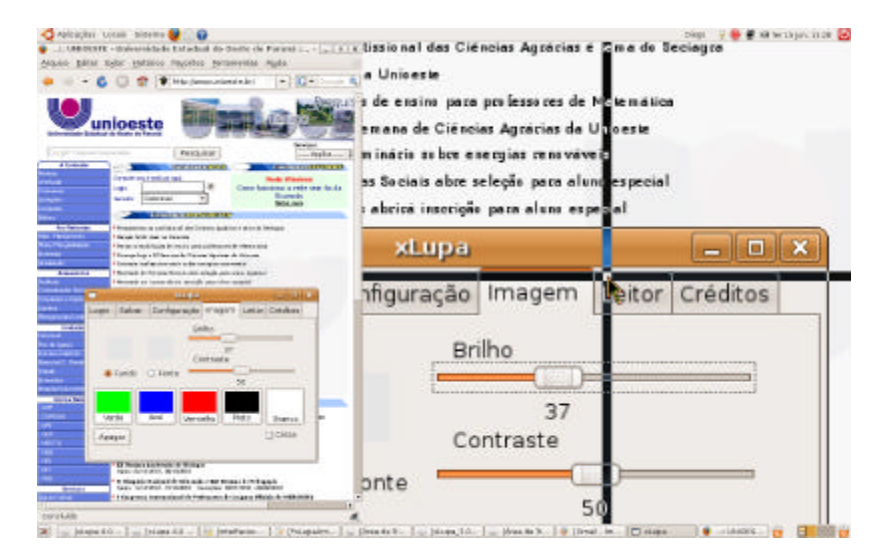

#### Fonte: elaboração própria.

Para atender aos diferentes tipos de usuários, foram analisadas duas formas diferenciadas de cursores, em formato ponteiro e em cruz (Figuras 2a – porção ampliada à direita e 2b – porção ampliada no topo da tela, respectivamente), incluindo-se não só a possibilidade de serem móveis ou fixados numa determinada posição da tela, mas também, para o caso de cursor em cruz, com possibilidade de espessamento das linhas que se cruzam para a sua formação. A solução vem ao encontro das demandas dos próprios usuários, pois muitos deles apenas conseguem trabalhar com cursor em cruz, para uns mais finos, para outros, mais espessos, o que os ajuda a manter o foco: dessa maneira, não se perdem em relação à imagem observada. Para outros, o fato de o cursor ser móvel, tanto faz se em cruz ou em ponteiro, é um problema; o que os faz preferirem a sua fixação no centro da tela da área de ampliação.

Figura 2 - Cursor em formatos diferentes. Em (a), formato Ponteiro; em (b) no formato de Cruz

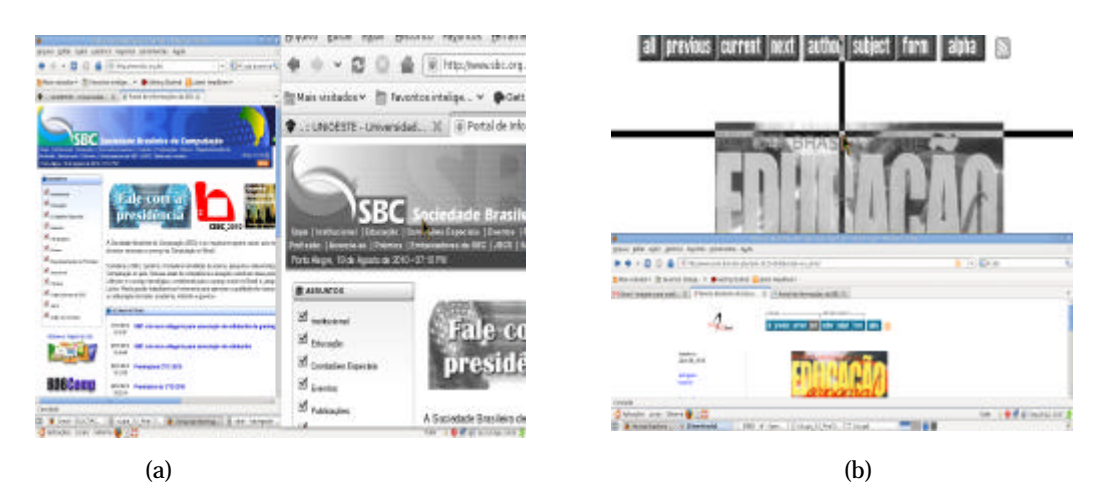

Fonte: elaboração própria.

Em princípio, não era objetivo no projeto implementar o xLupa com capacidade para leitura de tela. Contudo, mediante solicitações, esse requisito também foi considerado (Figura 3). A leitura, inicialmente sofreu uma resistência da equipe, dado que se temia o risco de que o ampliador perdesse a sua essência. Porém, compreendeu-se, enfim, que, para as pessoas com baixa visão, a leitura funciona como uma alternativa de trabalho. Por meio da ampliação, com alternâncias de leitura de tela pelo sistema, um dos principais causadores da fadiga, o esforço que precisariam fazer para a leitura, pode ser minimizado. Dependendo do trabalho a ser executado e do grau de comprometimento da acuidade visual de cada um, as atividades, além de exaustivas, tendem provocar mal estar tais como enjoos, tonteiras e cefaleias, fazendo com que o seu tempo de permanência diante de um computador seja significativamente menor, se comparado aos videntes.

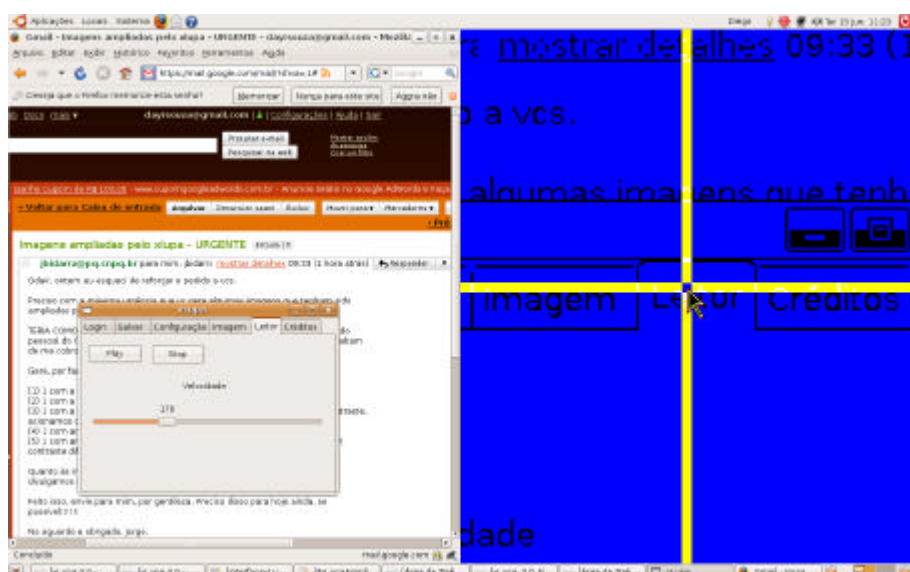

Figura 3 - Menu para acionamento da leitura de tela

Fonte: elaboração própria.

Assim como o tratamento do contraste, a possibilidade de o usuário poder salvar configurações da área de trabalho com a ferramenta mostra-se um requisito importante. Para as pessoas com baixa visão, o recurso significa a eliminação de atividades repetitivas e, por consequência, com a redução do grau de fadiga a que estão sujeitos. O xLupa conta esse benefício, através do armazenamento e gerenciamento de perfis de usuário (Figura 4).

Figura 4 - Menu para acionamento do gerenciamento de perfis de usuários

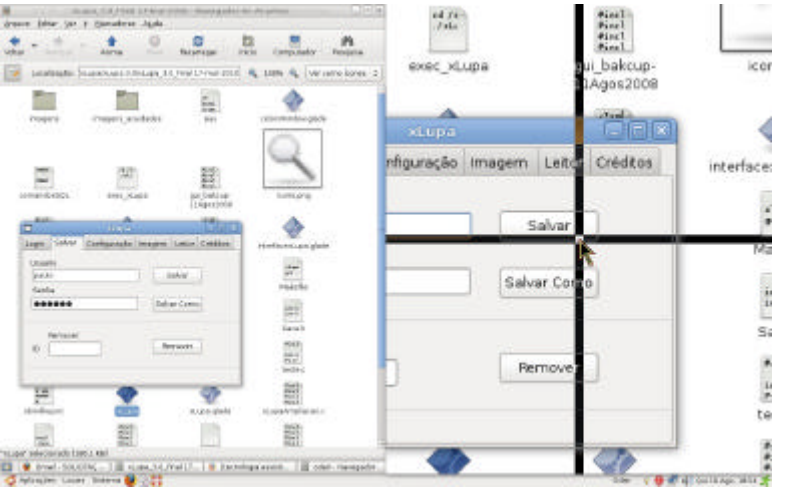

Fonte: elaboração própria.

Rev. Bras. Ed. Esp., Marília, v.17, n.1, p.151-172, Jan.-Abr., 2011

## *Software xLupa para ampliação de tela Relato de Pesquisa*

O xLupa é capaz de proporcionar a ampliação da informação visual presente em uma região da tela do computador. Esta região é capturada com rastreamento de mouse. A ferramenta permite que o usuário controle o nível da ampliação desejada e a taxa de tela útil a ser usada para a ampliação, atendendo ao exposto anteriormente sobre a necessidade de considerar o alcance ou a intensidade da deficiência de cada indivíduo, como ressaltado por RODNEY (2003). Na atual versão, as ampliações podem acontecer em áreas da tela que variam de 20% a 60% do espaço útil do monitor, na margem direita ou então no topo da tela (uma nova versão do xLupa para ampliação em tela cheia encontra-se em fase de testes).

Ao ser ativado o xLupa, as imagens (figuras e textos) em suas formas originais passam pelo processo de ampliação, sobre as quais são aplicados alguns parâmetros de configuração. Inicialmente, dois parâmetros são levados em conta pelo sistema, cujos valores são determinados pelo usuário: o fator de ampliação e a cor de fundo, da seguinte maneira. Para a fixação (parâmetro com valor inicial) do fator de ampliação, apresenta-se para o usuário uma primeira tela contendo a palavra "xLupa" repetida, por linha e de cima para baixo, em diferentes tamanhos, conforme ilustração na Figura 5. Com base no que for selecionado pelo usuário, o que é feito por meio de um clique sobre a palavra desejada, o sistema captura o fator de ampliação que será usado para a ampliação.

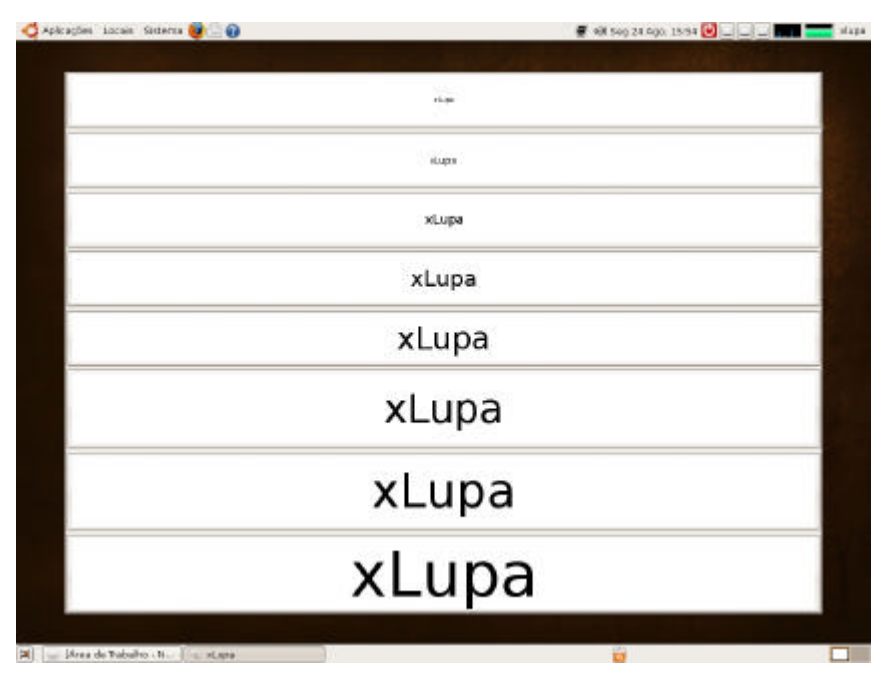

Figura 5 - Tela inicial para seleção do fator de ampliação

Fonte: elaboração própria.

Abre-se, então, outra janela, agora contendo uma paleta de cores, como mostrada na Figura 6. A cor selecionada pelo usuário, também mediante um clique sobre a mesma, será tomada como cor de fundo, cujo contraste será calculado pelo próprio sistema, para efeito de exibição.

Figura 6 - Tela inicial para seleção da cor de fundo

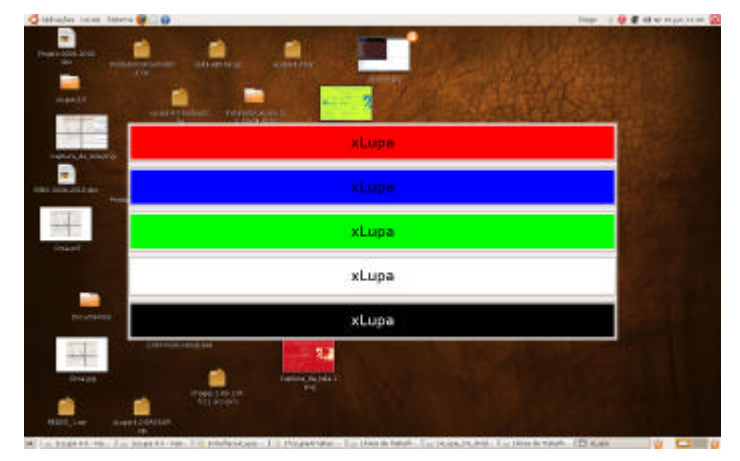

Fonte: elaboração própria.

A partir desse momento, o xLupa dá início às ampliações por meio da exibição de uma nova janela, contendo tópicos de menu, que se mantém ativada para o usuário durante toda a sessão de trabalho. A Figura 7 mostra, na parte superior da imagem, o resultado de uma ação típica de navegação *web*, na qual a ampliação da imagem é apresentada na parte superior da tela, com o brilho esfumaçado.

Figura 7 - Exemplo de uma ampliação com a imagem ofuscada

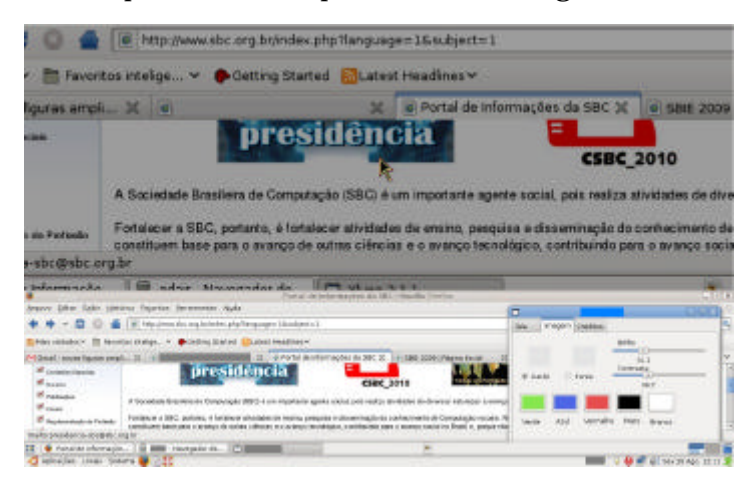

Fonte: elaboração própria.

Rev. Bras. Ed. Esp., Marília, v.17, n.1, p.151-172, Jan.-Abr., 2011

# **3 AVALIAÇÃO DO AMPLIADOR DE TELA <sup>X</sup>LUPA**

Essa seção é dedicada à avaliação do ampliador de tela xLupa. Nela, apresentamos as estratégias adotadas para avaliação, os diagnósticos e os principais resultados obtidos.

Não é demais lembrar que, embora o xLupa não seja uma ferramenta de uso exclusivo para alunos com baixa visão, o seu processo de desenvolvimento sempre esteve focado no universo escolar. Essa decisão permitiu estabelecer um ambiente controlado, não só útil para o desenvolvimento da ferramenta, como também para a sua avaliação, tanto por parte da equipe de desenvolvimento como também pelos especialistas em educação especial. Dentre outras vantagens, com tal estratégia a equipe pode assegurar melhores condições de observação (obter diagnósticos) e a efetiva consequência do uso da ferramenta como um software assistivo educacional, que serviram de base para as avaliações, o que fora feito a partir das respostas recebidas dos alunos, relativamente às facilidades/dificuldades de uso, sugestões e queixas.

Para sustentar o processo de avaliação, foram formuladas baterias de testes. Esses testes, desde o início, tinham por prioridade geral atacar duas frentes, uma com o foco nos aspectos de implementação e a outra, com base no usuário. No que respeita ao primeiro caso, foram consideradas duas métricas de Engenharia de Software para observação principal, a saber: *corretude* e *completude* de codificação. Com isso, buscou-se garantir não apenas a eficiência e a eficácia de execução da ferramenta, como também evitar situações frustrantes para o usuário. Com relação aos testes focados nos usuários (no presente caso, alunos com baixa visão) optouse pela distribuição dos testes em duas etapas. A primeira delas correspondeu aos testes realizados no laboratório de desenvolvimento. A segunda, na base escolar dos alunos participantes<sup>8</sup>. Nesse último caso, para que os testes pudessem ser levados a bom termo, o projeto transferiu, a título de empréstimo e para uso exclusivo, recursos computacionais para as duas escolas públicas envolvidas, uma municipal e outra estadual<sup>9</sup>. A condução dos testes segue assim resumida.

Os critérios adotados para a seleção dos alunos tiveram por princípio garantir uma avaliação principalmente qualitativa, e não tanto quantitativa, até como forma de garantir a não exposição dos alunos a qualquer tipo de risco que pudesse advir de um trabalho não recomendável à idade e deficiência de cada um.

O primeiro critério foi que todos os alunos estivessem matriculados em escolas públicas. A motivação para esta escolha foi a preocupação em conduzir a pesquisa alinhada a uma perspectiva de fato inclusiva e acessível aos menos favorecidos, atendendo assim às condições delineadas junto aos apoiadores do

 $\rm ^{8}$ Para cada fase de testes, um conjunto diferente, mas não disjunto, de alunos foi escolhido. Este foi um arranjo de caráter apenas circunstancial, ocasionado por limitações externas ao projeto e que incluem a logística, bem como a disponibilidade de horários dos alunos participantes.

 $^9$ Esses empréstimos foram autorizados, tanto pelo CNPq quanto pela Universidade onde o projeto é executado.

projeto. O segundo critério foi admitir apenas os alunos que portassem uma autorização de seus pais ou responsáveis diretos. Este critério visou garantir que não somente os alunos mais velhos, mas também os menores de idade pudessem participar das atividades de avaliação. Alunos que, por ventura, não apresentassem essa autorização com antecedência eram retirados do processo<sup>10</sup>. O terceiro critério dizia respeito à apresentação de um laudo oftalmológico atestando a condição visual do aluno. A esse estado, devia juntar-se uma autorização expressa do médico liberando o aluno para participar dos testes.

Importa comentar aqui que a exigência de apresentação dos laudos médicos revelou um dado importante e uma inquietude, qual seja, a grande maioria dos alunos ou não tinham esses laudos ou, se tinham, estavam desatualizados. Houve casos de crianças que somente passaram por uma avaliação oftalmológica ainda quando bebês. Mediante esse quadro e para evitar discrepâncias, assim como falta de atualização dessas informações, foi obtida, junto a uma equipe de médicos oftalmologistas do hospital universitário, uma avaliação oftalmológica de todo o grupo.

A organização dos alunos, ao final de tudo, se baseou num quarto critério, o da faixa etária. Os alunos foram divididos em 3 grupos mistos. Para esse agrupamento não foram levadas em consideração as séries escolares em que se encontravam. O critério de divisão segundo a faixa etária sem essa preocupação permitiu a criação de um ambiente descontraído para os alunos, professores e para os desenvolvedores, mesmo à distância. Está claro agora, que de outro modo, o resultado poderia levar à indesejada rotulação do aluno segundo a "competência" formal de cada um, o que certamente causaria desconforto e apreensão, com consequentes reflexos negativos no desempenho deles.

Para os trabalhos a serem realizados pelos alunos junto ao computador, optou-se por oferecer total liberdade no desenvolvimento das atividades propostas. Eles puderam escolher a atividade que mais lhes aprouvessem realizar. Assim, houve alunos trabalhando com edição de textos, outros navegando pela internet e outros, ainda, brincando com jogos.

Para que os resultados pudessem ser sistematizados, os alunos responderam a questionários nos quais, no geral, deveriam caracterizar o seu uso da ferramenta, explicitando a atividade escolhida para realização e os valores de configuração aplicados às ampliações que cada um julgou ser adequada. Com vistas a minimizar os efeitos nocivos oriundos ou da total inexperiência do aluno com o uso de recursos computacionais ou mesmo para escapar das estratégias criadas por eles, adquiridas com a intimidade estabelecida com a ferramenta, dois questionários foram preparados e aplicados em dois momentos diferentes dos

<sup>&</sup>lt;sup>10</sup>Tanto o trabalho de seleção dos alunos quanto o acompanhamento direto dos testes foram feitos pelos próprios professores das escolas participantes. Assim, não houve da parte da equipe de desenvolvimento qualquer tipo de interferência ou contato mais próximo.

trabalhos. Um deles no início da primeira interação do aluno com a ferramenta e o outro para ser respondido durante uma segunda sessão de trabalho $^{\scriptscriptstyle 11}.$ 

O principal objetivo do primeiro questionário foi obter informações a respeito dos alunos, quais as suas habilidades e quais as suas necessidades mais prementes. Nesse sentido, as informações constantes do primeiro questionário seguiram mais ou menos o seguinte roteiro: identificar os alunos no que tange à sua formação escolar, a experiência com o uso de computadores e a natureza do uso (se faziam) desse equipamento; mapeamento do tipo de comportamento de cada aluno no trabalho executado com o ampliador. Por comportamento entendase aqui a configuração escolhida pelo aluno, tais como a fonte preferida para exibição dos caracteres no monitor, o fator de ampliação desejável, a preferência por cores (contraste) e outras características que pudessem ser consideradas de impacto relevante para o aluno durante a exibição ampliada dos textos/imagens.

Além desses objetivos, com esse questionário, a expectativa era a de usar essas informações para realizar uma organização diferente dos alunos para a execução da segunda sessão de avaliação. As informações obtidas, ao contrário, mostraram que cada aluno apresentava necessidades tão peculiares que qualquer tentativa de agrupá-los com base no compartilhamento de características não seria algo viável.

Os questionários aplicados na segunda sessão de avaliação, agora disponíveis em mídia, incluíram algumas variantes para as perguntas feitas no primeiro questionário. O objetivo era não apenas tentar confirmar as respostas fornecidas anteriormente pelos alunos, como também avaliar o grau de influência do ambiente de testes, tendo em vista que o primeiro teste aconteceu na universidade e o segundo, nas escolas onde os alunos estavam habituados a realizar os seus treinamentos com os professores da educação especial<sup>12</sup>.

É importante ressaltar que embora todo o processo de avaliação da ferramenta tenha sido acompanhado pelos membros da equipe de desenvolvimento, coube aos professores dos alunos o trabalho corpo a corpo. Em todos os sentidos, essa decisão se mostrou acertada e muito bem sucedida. Com eles, os alunos se sentiam mais abertos e aptos para desenvolver as tarefas que lhes cabiam.

Para essas observações, duas técnicas avaliativas - *Think Aloud* e *Talk Aloud* (ERICSSON; SIMON, 1993; SOMEREN; BARNARD; SANDERBERT, 1994) foram utilizadas. Por meio delas, os avaliados são estimulados a pensar e expressar

 $11$  O segundo questionário foi aplicado apenas aos alunos que participaram das duas sessões de avaliação. A eles aplicou-se praticamente o mesmo questionário, com pequenas variações. Todavia, as nossas avaliações das respostas fornecidas pelos alunos foram feitas com base na experiência adquirida de cada um deles nas sessões de trabalho anteriores.

 $^{12}$  A experiência, embora válida, também não forneceu um resultado expressivo, a ponto de ser considerado nas avaliações.

verbalmente as suas impressões, facilidades e dificuldades com relação às tarefas executadas. Embora não usando instrumentos de gravação de áudio e vídeo, como sugerem as técnicas, os aspectos considerados os mais relevantes foram devidamente anotados.

Desse processo de avaliação, tomaram parte 3 pesquisadores, 3 alunos de graduação (bolsistas de IC) e 4 professores da rede pública de ensino, especializados em educação especial/baixa visão) e que colaboram com o projeto. Da primeira sessão de avaliação participaram 15 alunos, divididos em três subgrupos, conforme os critérios citados anteriormente, assim identificados: *Grupo A* ? alunos com até 14 anos de idade (4 alunos); *Grupo B* ? alunos de 15 a 18 anos (3 alunos) e *Grupo C* ? acima de 18 anos (8 alunos). Essa sessão de testes foi agendada em três ocasiões diferentes. A medida se fez necessária por conta da limitação de computadores e também para evitar aglomerações de alunos e pessoal de observação. A divisão dos alunos em grupos menores permitiu o atendimento e a observação individualizada; logo, mais qualitativa. Cada aluno foi alocado a um computador, cabendo-lhe, juntamente com o seu professor monitor, decidir o exercício que gostaria de executar, como também já mencionamos antes. Durante a tarefa de preenchimento do primeiro questionário, em razão de os textos não estarem ampliados, foi necessária a intervenção dos monitores no auxílio ao aluno para leitura/visualização do texto. Esse problema foi resolvido mais tarde (como também já mencionado), na segunda sessão de avaliação.

Tendo em vista a possibilidade de os alunos escolherem o tipo de atividade a executar (edição de textos, navegação na internet, jogos), isso forçou a equipe a um trabalho de observação mais direcionado; afinal, para muitos alunos, houve a dificuldade natural de manipular os próprios aplicativos escolhidos. Contudo, a natureza do aplicativo em si não causou qualquer prejuízo durante os trabalhos.

Na medida do possível, levando-se em consideração o desempenho de cada aluno, todos executaram as suas tarefas com relativa tranquilidade. Alguns alunos, especialmente aqueles que não tinham experiência com computadores, precisaram de um tempo maior em relação aos outros. Entretanto, uma vez adaptados ao ambiente, conseguiram avançar satisfatoriamente. Ao término dessa primeira seção, cada aluno respondia o primeiro questionário. Os resultados seguem abaixo resumidos:

- √ Todos os alunos são usuários de computador há mais de 2 anos, porém, esse uso não ultrapassa 5 anos.
- √ Dos 15 alunos, 9 acessam o computador em suas escolas. Os demais têm acesso em suas residências ou em seus ambientes de trabalho. Contrariando uma expectativa inicial, não houve registro de alunos que fizessem uso de telecentros/*lan-houses*, p.ex.

√ A maioria dos alunos já era usuária de TA (lupas eletrônicas, sintetizadores de voz, teclados especiais), motivados por seus professores, pais ou conhecidos $^{\scriptscriptstyle 13}$ . Entretanto, foram identificados alunos que, por falta de conhecimento, nunca tiveram contato com qualquer ferramenta desse tipo.

No que diz respeito ao segundo objetivo com o questionário (identificar os padrões de uso da ferramenta), as seguintes informações puderam ser coletadas:

- √ A natureza das atividades escolhidas pelos alunos variou da seguinte forma: no grupo pertencente à faixa etária acima de 18 anos, o computador foi principalmente utilizado para leituras e edições de textos. Entre 15 e 17 anos, os jogos foram as atividades preferidas. Para os alunos abaixo de 15 anos, a preferência por jogos e outros tipos de entretenimentos prevaleceram.
- √ O tamanho de fonte mais requisitado pelos alunos ficou em 16 (pontos) ou acima disso, com a maior concentração em fonte de tamanho 20 (dos 15 alunos, 10 fizeram essa opção). Quanto ao fator de ampliação, também a maioria optou pelo fator 3.
- √ No que se refere ao contraste, a maioria dos alunos disse ter preferência pelo preto e branco. Contudo, foram registrados casos de alunos que não conseguiam trabalhar com determinadas cores, inclusive com preto e branco (3 alunos). Para esses casos, foi necessário modificar a configuração das cores pelos recursos do sistema operacional do computador, dado que na versão do xLupa que utilizaram, o recurso do contraste ainda não estava disponível. (a atual versão já conta com esse recurso).

Com essas informações em mãos, acrescentado o aspecto do "comportamento dos alunos", foi possível à equipe chegar a algumas conclusões que aqui seguem resumidas. As diferenças apontadas na informação sobre a frequência de uso do computador não apresentaram diferenças expressivas entre aqueles que o usavam diariamente, uma vez por semana ou uma vez por mês. Notou-se um equilíbrio no que tange a essa periodicidade. Ainda em relação a esse tópico, constatou-se que a Internet não foi citada como um recurso muito explorado. Este fato pode ser explicado se levado em conta que os alunos com os quais trabalhamos são provenientes de escolas públicas, localizadas em regiões financeiramente menos favorecidas (baixo IDH) e que por conseqüência, na maioria das vezes, não têm facilidade de acesso à Internet.

Com base no diagnóstico que pudemos fazer, algumas melhorias foram incorporadas ao xLupa. Uma delas com relação ao cursor. Enquanto na versão inicial, o único cursor disponível ainda era o ponteiro de mouse, na versão sob a avaliação, ao usuário foi dada a opção de escolha: cursor em ponteiro ou em cruz.

<sup>&</sup>lt;sup>13</sup> Conversas informais com os alunos revelaram que as novidades em relação às ajudas técnicas não estão no centro de suas atenções ou interesses, constatação essa que levou à reflexão acerca dos motivos que esses recursos não chegam àqueles para os quais são projetados.

Como alternativa, decidiu-se também pela fixação ou mobilidade do cursor. Enquanto o cursor fixo atende a determinados usuários, confunde a outros. O cursor fixo (não móvel) é um mecanismo que pode auxiliar o indivíduo na determinação do foco. Esse recurso foi analisado com a devida cautela porque a sua manutenção na ferramenta dependia, antes de tudo, do interesse e da necessidade expressa pelos alunos. Para alguns alunos, tanto o cursor em cruz, quanto a fixação do cursor num determinado ponto da imagem, seja ele em cruz ou como ponteiro, os ajuda, especialmente quando a atividade envolve leitura de textos.

Da segunda sessão de avaliação, dessa feita realizada nas escolas, participaram 9 alunos. Assim como na primeira sessão, as faixas etárias variaram bastante, bem como as condições visuais de cada um. Dessa etapa, embora de início tenha sido dito que somente tomariam parte os alunos que tivessem passado pela primeira bateria de testes, de fato, isso não se verificou. O principal motivo é que muitos daqueles alunos acabaram desistindo das escolas, o que nos forçou a uma nova seleção<sup>14</sup>.

Com relação a essa etapa, convém comentar, as avaliações aconteceram sempre no contra-turno escolar, configurando assim uma atividade de reforço pedagógico. Diferentemente da primeira etapa, nessa, os alunos trabalharam com a ferramenta dentro de um programa regular de atividade escolar, o que garantiu um ambiente mais propício à observação no contexto da educação especial.

Os principais resultados obtidos apontam a regularidade de preferências no uso da ferramenta, tal como detectado nos testes anteriores. O contraste em preto e branco apareceu aqui novamente como uma grande preferência, mas foi também possível constatar que alguns alunos somente conseguiam trabalhar com outros contrastes, que não o preto e branco. Para intensidades de brilho e contraste, um recurso que também não havia na versão inicialmente usada pelos alunos, mas presente na versão utilizada nessa segunda avaliação, foi averiguada uma preferência que, na média, ficou no entorno de 45% para intensidade do brilho e 55% para a intensidade do contraste. Dentre as principais críticas e/ou queixas dos alunos (também dos educadores), citam-se aqui duas, consideradas como as principais, tanto para o primeiro grupo, quanto para o segundo:

- √ Quanto à ampliação: a grande maioria deles solicita ampliação em tela inteira e não parcial como na versão atualmente liberada. Esse recurso já está em fase de conclusão de implementação e testes;
- √ Quanto à velocidade do cursor: para alguns dos alunos testados, a não possibilidade de controlar a velocidade do cursor é um problema, uma vez

<sup>&</sup>lt;sup>14</sup> Os alunos novos, para não prejudicar o sistema de avaliação projetado, foram submetidos a uma sessão prévia de trabalho nas mesmas condições aplicadas aos alunos já iniciados. Dessa maneira, buscamos garantir a consistência e integridade das nossas observações e análises.

*Software xLupa para ampliação de tela Relato de Pesquisa*

que "se perdem" na observação da tela. A solução para esse tipo de problema também já está em fase de conclusão.

## **4 CONSIDERAÇÕES FINAIS**

Nesse artigo, foram abordados não só os aspectos relacionados com a concepção do xLupa, mas também as suas características funcionais, bem como todo o processo que envolveu a sua construção até o presente momento. Todo o trabalho de pesquisa se deu a partir de uma metodologia mista, a começar por um estudo comparativo e criterioso envolvendo alguns dos mais importantes ampliadores existentes, tomado como principal referência o Gnopernicus<sup>15</sup>.

Ao longo do desenvolvimento desse trabalho, vários obstáculos foram enfrentados, alguns ultrapassados, outros ainda em fase de investigação. No conjunto das possibilidades e resultados obtidos, o que melhor poderia caracterizar o xLupa, dentre os muitos recursos importantes de que dispõe, é sua capacidade para capturar a tela com rastreamento de mouse, permitindo que o usuário controle o nível de ampliação das imagens, a taxa de tela útil a ser usada para a ampliação, definição do contraste, da intensidade do brilho e ainda do tipo de cursor que melhor se adapte às necessidades do indivíduo. Com a ferramenta, o usuário também é capaz de acionar a leitura de tela, o que pode favorecê-lo especialmente quando precisar ler um texto, quase sempre uma tarefa exaustiva para esse tipo de usuário.

Com base nas avaliações feitas em laboratório e em campo, percebe-se que a ferramenta como um recurso de apoio à educação especial e de promoção de inclusão vem atendendo satisfatoriamente as principais necessidades especiais de usuários com baixa visão. O que autoriza essa constatação não são apenas os resultados (positivos) observados, mas também alguns depoimentos (espontâneos) recebidos, tanto da parte dos alunos quanto da dos professores monitores e colaboradores. Nesse sentido, o registro mais emblemático e que melhor resumiria tal sensação acontece quando os próprios alunos revelam o fascínio no momento em que descobrem que a ferramenta lhes permite "enxergar" coisas que, de outra maneira, ainda não lhes havia sido possível até o contato com ela.

Atualmente, a equipe, além de manter o programa de testes junto aos usuários, investe na melhoria de suas funcionalidades como também na implementação de novos outros recursos. Com vistas a ampliar o universo de usuários, bem como proporcionar melhores condições de trabalhos para eles, algumas parcerias importantes vêm sendo estabelecidas entre a nossa equipe de pesquisa, escolas e outros centros de desenvolvimento tecnológico, a exemplo do Centro de Informação Tecnológica Renato Archer (CTI – Campinas), Associação

<sup>15</sup> http://www.baum.ro/gnopernicus.html - acesso em: 10 dez. 2010.

Rev. Bras. Ed. Esp., Marília, v.17, n.1, p.151-172, Jan.-Abr., 2011 169

Brasileira de Informática (ABINFO – Campinas/SP) e Programa de Software Livre (PSL – Curitiba/PR), que juntos vêm trabalhando na implementação da chamada Carteira Digital, uma solução que agregada ao xLupa, apresenta uma ergonomia mais atrativa e confortável.

# **REFERÊNCIAS**

BERSCH, R.; TONOLLI, J. C. *Tecnologia Assistiva*. Disponível em: http:// www.assistiva.com.br. Acesso em: 20 dez. 2009.

BUENO, J.G.S. *Educação Especial Brasileira*: integração/segregação do aluno diferente. São Paulo: EDUC, 1993.

BIDARRA, J.; BOSCARIOLI, C.; RIZZI, C. B. xLupa – um ampliador de tela com interface adaptativa para pessoas com baixa visão. In: MELO, A. M., PICCOLO, L. S. G., ÁVILA, I. M. A, TAMBASCIA, C. A. (Org.). *Usabilidade, acessibilidade e inteligibilidade aplicadas em interfaces para analfabetos, idosos e pessoas com deficiência: resultados do workshop*. Campinas: CPqD, 2009. p. 23-30.

CHARIN, S. CAPOVILLA, F. C. Acesso ao computador por meio de acionadores eletrônicos. *Tecnologia em (Re) habilitação Cognitiva*: a dinâmica clínica-teoria-pesquisa. São Paulo: Centro Universitário São Camilo, 2000.p. 169-174.

COLEMBRANDER, A. Reabilitação de baixa visão. In: VEIZTMAN, S. (Ed.). *Visão Subnormal*. Rio de Janeiro: Cultura Médica, 2000.

COOK, A. M.; POLGAR, J. M.; HUSSEY, J. M. *Cook and Hussey's Assistive Technologies:* principles and practice. Mosby: Year book, inc., 1995.

KOON, R.; VEGA, M. E. El impacto tecnológico en las personas com discapacidad, 2000. Disponível em: www.f-integra.org/tecnoneet.ponentes.htm Acesso em: 29 jun. 2010.

ERICSSON, K.; SIMON, H. *Protocol Analysis*: verbal reports as data. 2. ed. Boston: MIT Press, 1993.

GUIMARÃES, L. *A cor como informação:* a construção biofísica, lingüística e cultural da simbologia das cores. São Paulo: Annablume, 2003.

HOGETOP, L.; SANTAROSA, L. M. C. Tecnologias Assistivas: viabilizando a acessibilidade ao potencial individual. *PGIE-UFRGS - Informática na educação: teoria e prática,* Porto Alegre, v. 5, n. 2, nov. 2002.

JACOBSON, N.; BENDER, W. Color as a determined communication. *IBM Systems Journal. MIT Media Lab*, v. 35, n. 3/4. 1996.

LAWRENCE, A.; VANDERHEIDEN, G. C. *Consideration in the design of computers and operating systems to increase their accessibility to persons with disabilities*. USA: Madison, 1998.

PASCHOAL, C. L. L. Educação visual. Monografia de Especialização, Curso de Especialização de Professores na área da Deficiência Visual, Instituto Benjamin Constant, Rio de Janeiro, 1993.

RODNEY, P. El aspecto psicológico de la discapacidad visual como elemento de compreensión em el desarollo de la inclusión. *Entre dos mundos, revista de traducción sobre discapacidad visual*, Madrid, n. 22, 2003.

SANTAROSA, L. M.C. *Simulador de teclado para portadores de paralisia cerebral: avaliação e adaptação para Português*. In: CYTED ACCIONES DE COOPERACIÓN EM CIENCIA Y TECNOLOGIA COM INCIDENCIA EM LA MEJORA DE LA CALIDAD DE VIDA DE LA INFANCIA Y LA ADOLESCENCIA IBEROAMERICANAS, 2000, Madrid, Alaba S/A, V.I, p.31-40.

\_\_\_\_\_\_. Escola Virtual para a Educação Especial: ambientes de aprendizagem telemáticos cooperativos como alternativa de desenvolvimentos. *Revista de Informática Educativa*, Bogotá/Colômbia, UNIDADES, v. 10, n.1, p. 115-138, 1997.

SANTAROSA, L.M.C.; MARTINS, A. *Simulador de teclado*: Versão 1.0. Manual do Usuário. Porto Alegre: Editora da UFRGS, 1995.

SOMEREN, M.W.; BARNARD, Y.F.; SANDBERG, J.A.C. *The think aloud method - A practical guide to modelling cognitive processes*. Department of Social Science Informatics University of Amsterdam. London: Academic Press, 1994.

SOUZA, C. et al. Projeto de Interfaces de Usuários: perspectivas cognitivas e semióticas. *Apostila do Curso de Projeto de Interfaces de Usuário – Departamento de Informática*, Rio de Janeiro: PUC, 1999.

VANDERHEIDEN, G.C.; VANDERHEIDEN, K.R. *Accessible design of consumer products. Guidelines for the design of consumer products to increase their accessibility to the people with disabilities or who are aging*. USA: Center at the University of Wisconsin, 1991.

Recebido: 14/09/2010 Reformulado: 01/03/2011 Aprovado: 04/04/2011

Rev. Bras. Ed. Esp., Marília, v.17, n.1, p.151-172, Jan.-Abr., 2011